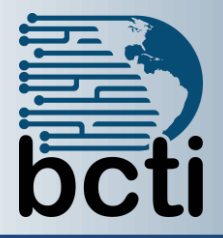

## **Microsoft® PowerPoint 2010 Level 1**

## **Course Description:**

This course is designed for students who are interested in learning the fundamentals needed to create and modify basic presentations using Microsoft® Office PowerPoint 2010.

**Duration:** Instructor-led, group-paced, classroom-delivery learning model with structured hands on activities – 7 hours (1 day)

**Course Objectives:** To explore the PowerPoint environment and create a new and professional presentation.

## **Upon successful completion of this course, students will be able to:**

- Get started with PowerPoint 2010
- **EXECTE A** presentation
- Format text on slides
- Add graphical objects to a presentation
- **Modify objects on slides**
- Add tables to a presentation
- Add charts to a presentation
- **Prepare to deliver a presentation**

**Prerequisite:** Experience and familiarity with Windows environment and using a word processing application such as Word.

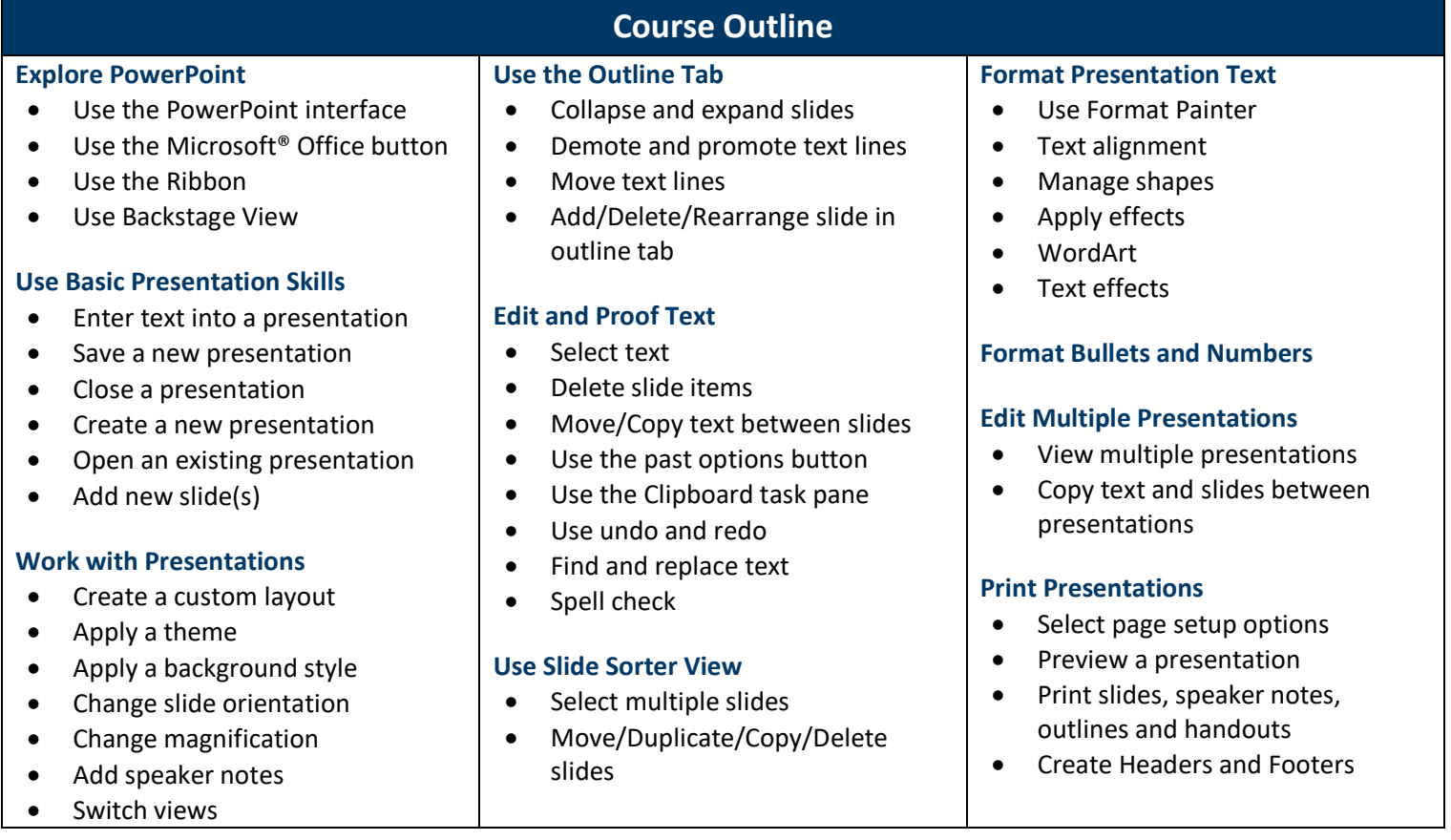